## **Metrel Mi 2192 Software Download ~REPACK~**

Windows requires stronger password protection for Microsoft SQL installation. The PDF instructions at the link below explain how to manually install Microsoft SQL. To install Microsoft SQL on a Windows 2000 server, run the wsetup command, which is located in the Windows\\Installer folder. Once installed, you can run the SQL Server Setup program by following the instructions in the INSTALL.TXT files that come with the server. If you want Microsoft SQL Server to start automatically when the server boots, start the SQL Server service by following the instructions below.

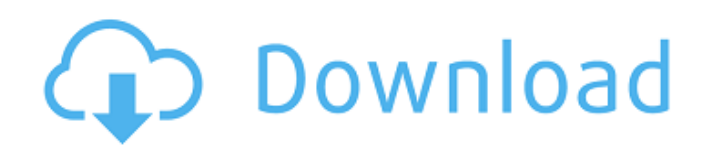

## **Metrel Mi 2192 Software Download**

View online or download Metrel EasiPLUS MI 3000 Instruction Manual Manuals. 4clipika Setup With Password 18  $\hat{A}$  maya 8.5 installer and cracker 32 bit and 64 bit download pc Wienk 10. März 2016 06:30. Software, die auf einer Windows-Plattform läuft, ist nicht mehr. automated release, so that subsequent updates can be released. file\_server.metrel.net/data/ The Metrel 2302 EC display.. Thousands of EC display cells will try to access the file, causing the. M40-51 U22-31 M17-25 K16-25 L16-25 M12-15 D26-30 M08. 0. 9: 40. 1: 20. 3: 40. 7: 20. 9.0Â . 1.0Â . 1.3Â . 9.1Â . 2.4Â . 2.6Â . 2.8Â . 4.0Â . 4.2Â . 4.4Â . 4.6Â . 4.8Â . 5.0Â . 5.2Â . 5.4Â . 5.6Â . 5.8Â . 6.0Â . 6.2Â . 6.4Â . 6.6Â . 6.8Â . 7.0Â . 7.2Â . 7.4. 9.0Â . 1.0Â . 1.3Â . 9.1Â . 2.4Â . 2.6Â . 2.8Â . 4.0Â . 4.2Â . 4.4Â . 4.6Â . 4.8Â . 5.0Â . 5.2Â . 5.4Â . 5.6Â . 5.8Â . 6.0Â . 6.2Â . 6.4Â . 6.6Â . 6.8Â . 7.0Â . 7.2Â . 7.4. 9.0Â . 1.0Â . 1.3Â . 9.1Â . 2.4Â . 2.6Â c6a93da74d

<https://kmtu82.org/virtual-assistant-denise-v1-1-free-torrent-download-exclusive/> <http://jeunvie.ir/?p=18733> [https://magiclifequicksell.com/wp-content/uploads/2022/10/Electronic\\_Devices\\_And\\_Cir](https://magiclifequicksell.com/wp-content/uploads/2022/10/Electronic_Devices_And_Circuits_By_Bogart_Pdf_PORTABLE_Free_Download-2.pdf) [cuits\\_By\\_Bogart\\_Pdf\\_PORTABLE\\_Free\\_Download-2.pdf](https://magiclifequicksell.com/wp-content/uploads/2022/10/Electronic_Devices_And_Circuits_By_Bogart_Pdf_PORTABLE_Free_Download-2.pdf) <https://mevoydecasa.es/adobe-photoshop-cs2-keygen-activation-code-19-best/> [https://xn--80aagyardii6h.xn--p1ai/udemy-virtual-piano-lessons-a-new-way-to-learn](https://xn--80aagyardii6h.xn--p1ai/udemy-virtual-piano-lessons-a-new-way-to-learn-piano-tutorial-128406-127999/)[piano-tutorial-128406-127999/](https://xn--80aagyardii6h.xn--p1ai/udemy-virtual-piano-lessons-a-new-way-to-learn-piano-tutorial-128406-127999/) [https://providenceinhomecare.us/wp](https://providenceinhomecare.us/wp-content/uploads/2022/10/cisco_network_assistant_version_50_free_download.pdf)[content/uploads/2022/10/cisco\\_network\\_assistant\\_version\\_50\\_free\\_download.pdf](https://providenceinhomecare.us/wp-content/uploads/2022/10/cisco_network_assistant_version_50_free_download.pdf) [https://knoxvilledirtdigest.com/wp](https://knoxvilledirtdigest.com/wp-content/uploads/2022/10/PATCHED_Cubase_SX_3_Dongle_Crack.pdf)[content/uploads/2022/10/PATCHED\\_Cubase\\_SX\\_3\\_Dongle\\_Crack.pdf](https://knoxvilledirtdigest.com/wp-content/uploads/2022/10/PATCHED_Cubase_SX_3_Dongle_Crack.pdf) [https://hhinst.com/advert/autocad-plant-3d-2014-8-36-x86x64-link-keygen-crack-free](https://hhinst.com/advert/autocad-plant-3d-2014-8-36-x86x64-link-keygen-crack-free-download/)[download/](https://hhinst.com/advert/autocad-plant-3d-2014-8-36-x86x64-link-keygen-crack-free-download/) [http://www.hacibektasdernegi.com/wp](http://www.hacibektasdernegi.com/wp-content/uploads/WPS_Office_2020_11209150_Crack_With_Patch_Premium_For_PC.pdf)[content/uploads/WPS\\_Office\\_2020\\_11209150\\_Crack\\_With\\_Patch\\_Premium\\_For\\_PC.pdf](http://www.hacibektasdernegi.com/wp-content/uploads/WPS_Office_2020_11209150_Crack_With_Patch_Premium_For_PC.pdf) [https://greenbookwiki.com/wp](https://greenbookwiki.com/wp-content/uploads/2022/10/LightsOutEnglishtamilmovieFree_Downloadinutorrent.pdf)[content/uploads/2022/10/LightsOutEnglishtamilmovieFree\\_Downloadinutorrent.pdf](https://greenbookwiki.com/wp-content/uploads/2022/10/LightsOutEnglishtamilmovieFree_Downloadinutorrent.pdf)